```
How to create Java Programs.
    • Application - Programming - SciTE Text Editor.
    • Type the Java Program.
    • Save file with extension "java". Remember your <u>file name and main class name</u> must be same.
       Ex. like in our first program our class name is "welcome" so our file name should be "welcome.java".
    • Tools - Compile (Exit code: 0). (To compile the program)
    • Tools – Go. (To execute the program)
    • class visibility is always be public in Ubuntu Operating system so there is no need to write 
       public keyword with class name.
 1.(a) Display Welcome Message.
    public class welcome
    \{public static void main(String[] s)
           {
                  System.out.println("Hello, world");
                  System.out.println("This is Core Java");
           }
    }
    Output:
    Hello world
    This is Core Java
 1.(b) Display User name, class and school name.
     class username 
    {
           public static void main(String[] args) 
           {
                  int c=12;
                  String n="Sonu Shah";
                  String s="RHHS";
                  System.out.println("My name is "+n);
                  System.out.println("I study in "+c+" class");
                  System.out.println("My school name is "+s);
           }
    }
    Output:
    My name is Sonu Shah
    I study in 12 class
    My school name is RHHS
```
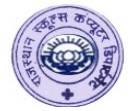

#### **2. Display all arithmetic operators.** class ao  $\{$ public static void main (String[] args) { short  $x = 6$ ; int  $y = 4$ ; float a =  $12.5f$ ; float  $b = 7.2f$ ; System.out.println ("x is " + x + ", y is " + y); System.out.println ("x + y = " + (x + y)); System.out.println ("x - y = " + (x - y)); System.out.println  $(\forall x * y = " + (x * y));$ System.out.println ("x / y = " + (x / y)); System.out.println ("x % y = " + (x % y));  $x = -6$ ; System.out.println ("x % y = " + (x % y));  $y = -4$ ; System.out.println ("x % y = " + (x % y));  $x=6$ ;  $y=-4$ ; System.out.println ("x % y = " + (x % y)); System.out.println ("a is " +  $a +$ ", b is " + b); System.out.println ("a / b = " + (a / b)); System.out.println ("a / x = " + (a / x)); System.out.println ("a %  $x = " + (a*x))$ ; System.out.println ("a % b = " + (a%b)); } } **Output: x is 6, y is 4**  $x + y = 10$  $x - y = 2$ **x / y = 1 x** %  $y = 2$  $x \frac{9}{6} y = -2$ **x** %  $y = -2$ **x** %  $y = 2$ **a is 12.5, b is 7.2 a / b = 1.7361112 a / x = 2.0833333 a % x = 0.5 a % b = 5.3**

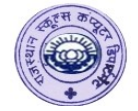

```
 3. Display Block.
    class block 
    \{public static void main (String[] args) 
            {
                   int x = 10;
                   blk1:
                   { 
                           int y = 50;
                           System.out.println("inside the block1:");
                           System.out.println("x: " + x);
                           System.out.println("y: " + y);
                   } 
                   blk2:
                   { 
                           int y = 20;
                           //int x = 30; // conflict with x in main
                           System.out.println("inside the block2:");
                           System.out.println("x: " + x);
                           System.out.println("y: " + y); }
                   } 
           System.out.println("outside the block: x is " + x);
            }
    } 
    Output:
    inside the block1:
    x: 10
    y: 50
    inside the block2:
                                                             x: 10
                                                             y: 20
                                                             outside the block: x is 10
 4. Calculate The cost of phone call and balance.
    public class CallCost 
    {
       public static void main(String[] args) 
      {
       double balance=170; 
       double rate=1.02; 
       double duration=37; 
       double cost;
      cost = duration * rate; balance = balance - cost;
       System.out.print("Call Duration: ");
       System.out.print(duration);
       System.out.println(" Seconds");
       System.out.println("Balance: " + balance + "Rupees ");
      }
    } 
    Output:
    Call Duration: 37.0 Seconds
    Balance: 132.26Rupees
```

```
Std 12th Java Practical Notes
  5. Calculate Simple Interest.
     public class interest 
     \mathbf{\mathcal{L}}public static void main(String[] args) 
            {
                  double principal=17000; 
                  double rate=9.50; 
                  double duration=3; 
                  double maturity;
                  double interest; 
                  interest = principal * duration * rate / 100;
                  matrix = principal + interest;System.out.println("Principal amount: " + principal + " Rupees");
                  System.out.println("Deposit for duration of " + duration + " years");
                  System.out.println("Interest Rate: " + rate + " %");
                  System.out.println("Interest amount: " + interest + " Rupees");
                  System.out.println("Maturity amount: " + maturity + " Rupees");
            } 
     } 
     Output:
     Principal amount: 17000.0 Rupees
     Deposit for duration of 3.0 years
     Interest Rate: 9.5 %
     Interest amount: 4845.0 Rupees
     Maturity amount: 21845.0 Rupees
  6(a). Calculate Bigger value between 2 numbers.
     class big2
            {
                  public static void main (String[] args)
                  {
                         int a=20;
                         int b=25;
                         System.out.println("Value of A is "+a);
                         System.out.println("Value of B is "+b);
                         if (a>b)\{System.out.println("A is bigger");
                         }
                         else
                         {
                                System.out.println("B is bigger");
                         }
                  }
            }
     Output:
     Value of A is 20
     Value of B is 25
     B is bigger
4 RSCD
```
**Std 12th Java Practical Notes 6(b). Calculate Bigger value between 3 numbers.** class big3 { public static void main (String[] args)  $\left\{ \right.$ int a= $100$ ; int  $b=150$ ; int  $c=200$ : System.out.println("Value of A is "+a); System.out.println("Value of B is "+b); System.out.println("Value of C is "+c); if  $(a > b \& \& a > c)$ { System.out.println("A is bigger"); } else if(b>c) { System.out.println("B is biger"); } else { System.out.println("C is bigger"); } } } **Output: Value of A is 100 Value of B is 150 Value of C is 200 C is bigger 7(a). Calculate Even - Odd numbers.** class evenodd  $\{$ public static void main(String[] args) { int  $n=12$ ; if( $n\%2 == 0$ ) { System.out.println $(n+$ " Is an even number"); } else { System.out.println(n+" Is an odd number"); } } } **Output: 12 Is an even number.**

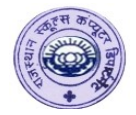

```
 7(b). Calculate Leap Year.
   class ly
   {
          public static void main(String[] args)
          {
                 int n=2014;
                 if(n\%4 == 0){
                       System.out.println(n +" is a leap year");
                        }
                 else
                        {
                       System.out.println(n + " is not a leap year");
                        }
          }
   }
   Output:
   2014 is not a leap year
 7(c). Voting Eligibility using Tenary operators.
   class vote
   {
          public static void main(String[] args)
          {
                 int a=15;
                 String b;
                 b=(a)=18 ? "Eligible" : "Not eligible");
                 System.out.println("You are "+b+" for vote");
          }
    }
   Output:
   You are Not eligible for vote
 8(a). Print 1 to 10 counting (for loop).
   class count 
   {
          public static void main (String[] s)
          {
                 System.out.println("Counting is:");
                 for (int i =1; i \le 10; i++)
                 {
                       System.out.println (i);
                 } 
          } 
    }
   Output:
    1 6
    2 7
    3 8
    4 9
    5 10
```
**6 RSCD**

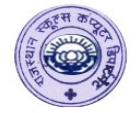

### **8(b). Print 1 to 10 counting (do while loop).**

class count { public static void main(String[] args) { int  $i=1$ ; do { System.out.println(i++); } while  $(i \leq 10)$ ; } }

#### **Output:**

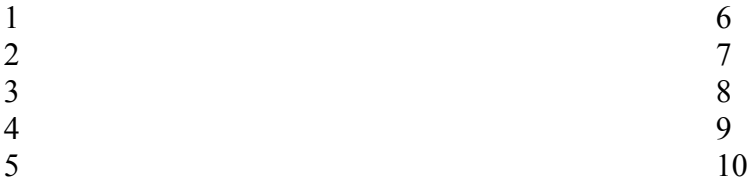

## **8(c). Print 1 to 10 counting (while loop).**

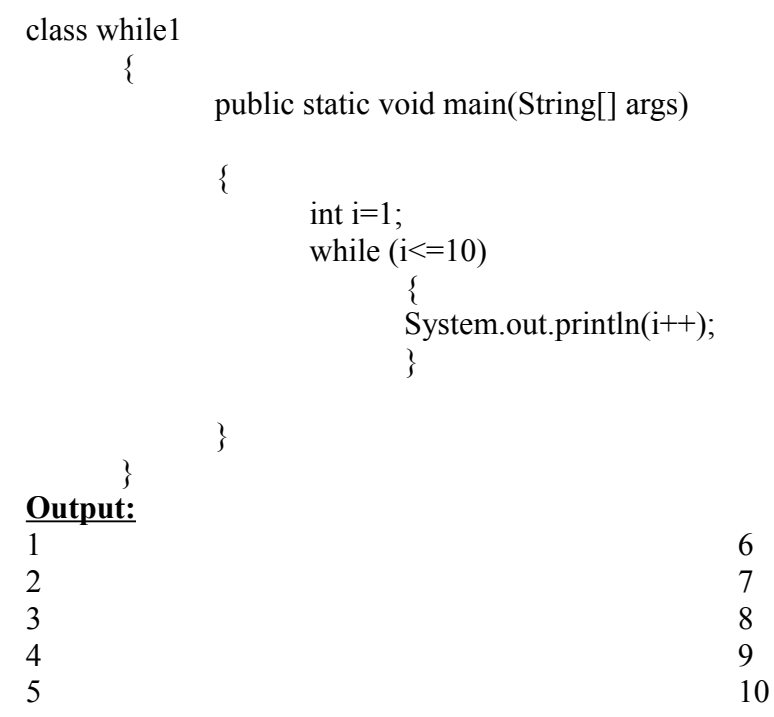

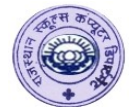

## **9(a). Print 2's table.**

```
class table2 
{
        public static void main (String[] s)
        {
                System.out.println("Table is:");
                for (int i = 2; i <= 20; i=i+2)
                {
                        System.out.println (i);
                } 
        } 
}
```
#### **Output:**

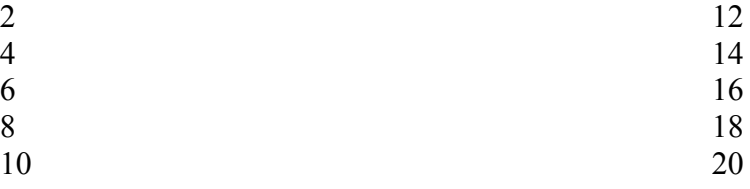

### **9(b) Print Odd numbers from 1 to 9.**

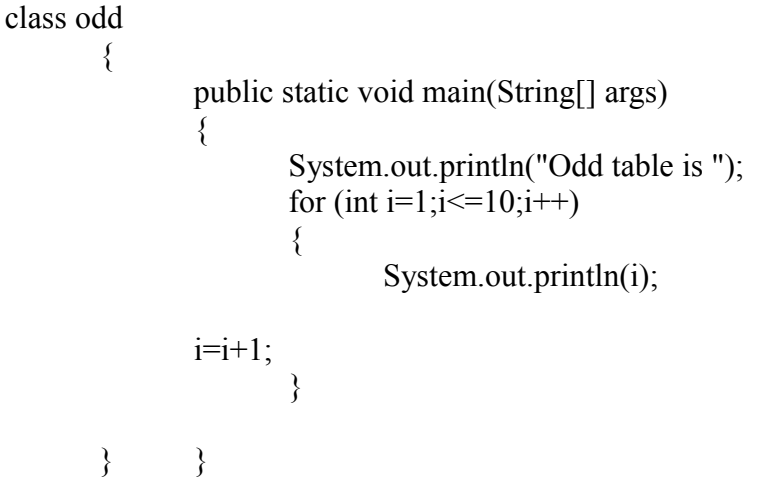

### **Output:**

```
Odd table is
1
3
5
                                                       7
                                                       9
```
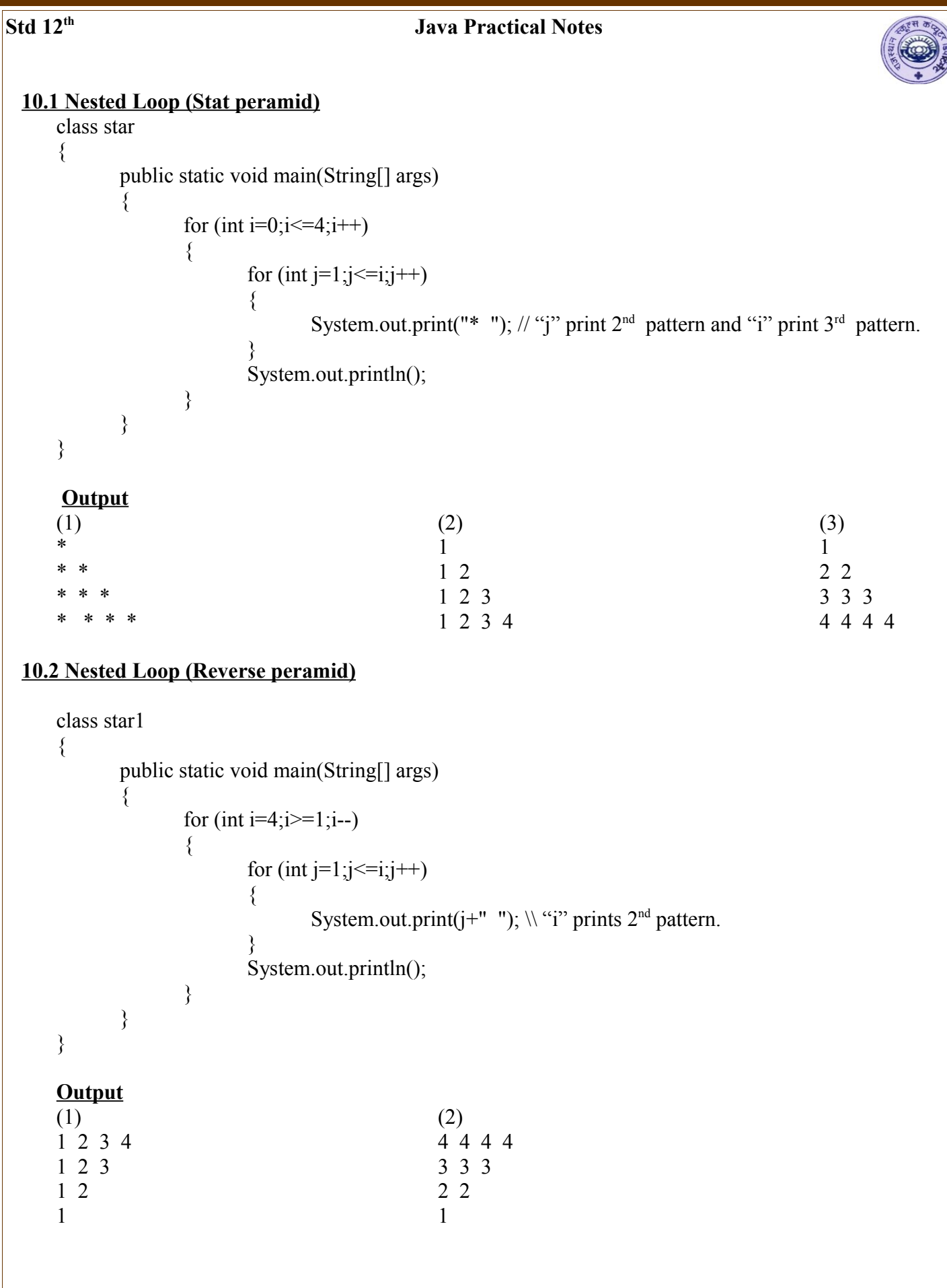

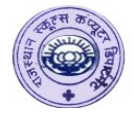

## **10.3 Nested Loop**

```
\{public static void main(String[] s)
        {
               for (int i=1;i \le 6; i++){
                       for (int j=6;j>=i;j--)
                        {
                                System.out.print(j+" ");
                        }
                       System.out.println();
               }
        }
}
```
## **Output**

## **10.4 Nested Loop**

```
\{public static void main(String[] s)
        {
       int k=1;
       for (int i=1;i=4; i++){
                       for (int j=1;j\le=i;j++)
                       {
                               System.out.print(k+" ");
                               k++;
                       }
                       System.out.println();
               }
       }
}
Output
1
```
2 3 4 5 6 7 8 9 10

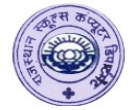

## **11.Switch Case (a).**

```
class week
{
       public static void main(String[] args)
       {
              int a=3;
              switch(a)
               {
                      case 1:
                             System.out.println("Sunday");
                      break;
                      case 2:
                             System.out.println("Monday");
                      break;
                      case 3:
                             System.out.println("Tuesday");
                      break;
                      case 4:
                             System.out.println("Wednesday");
                      break;
                      case 5:
                             System.out.println("Thursday");
                      break;
                      case 6:
                             System.out.println("Friday");
                      break;
                      case 7:
                             System.out.println("Saturday");
                      break;
                      default:
                             System.out.println("Invalid Number");
               }
       }
}
```
#### **Output** Tuesday

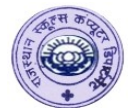

**11.Switch Case (b).**

```
class sw1
{
       public static void main(String[] s)
        {
               char ch='B';
               switch (ch)
                {
                       case 'a':
                       case 'A':
                       case 'e':
                       case 'E':
                       case 'i':
                       case 'I':
                       case 'o':
                       case 'O':
                       case 'u':
                       case 'U':
                               System.out.println(ch+" is an Vowel");
                               break;
                       default:
                               System.out.println(ch+" is a Constant");
                               break;
                }
        }
}
```
**Output** B is a Constant

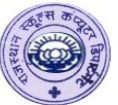

```
 12. (a) Using Constructors Print the sutdents id and name. (save your file with the name of main class)
    class student
    {
            int id;
            String n;
            student(int i,String name)
            {
                   id = i;
                   n=name;
            }
            void display()
            {
                   System.out.println("Your id is "+id);
                   System.out.println("Your name is "+n);
                   System.out.println("------------");
            }
    }
    class cons // main class
    {
            public static void main(String[] args)
            {
                   student s1=new student(5,"Chirag");
                   student s2=new student(7,"Rahul");
                   s1.display();
                   s2.display();
            }
    }
    Output: -
    Your id is 5
    Your name is Chirag
    -------------------------
    Your id is 7
```
**Your name is Rahul**

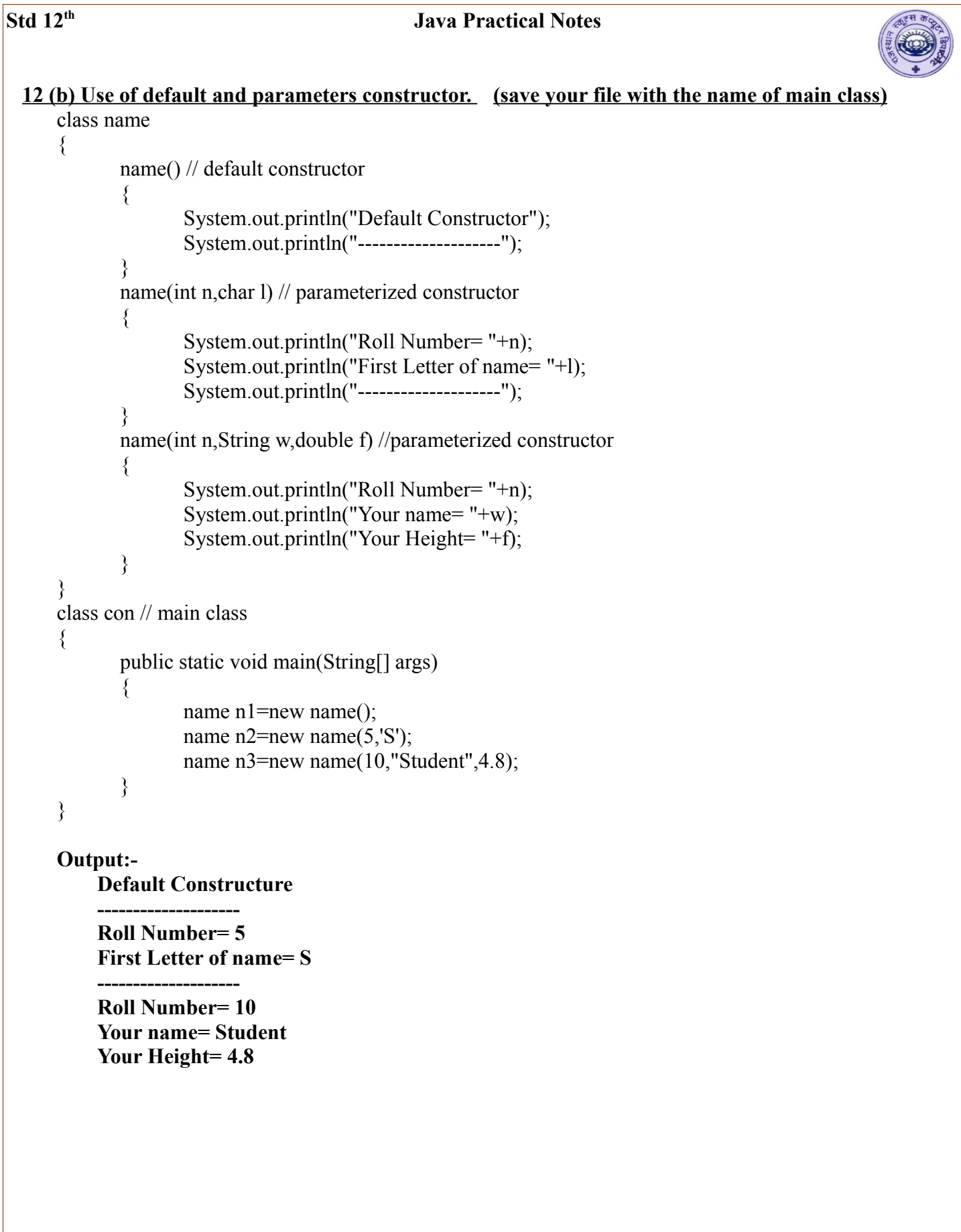

```
Std 12th Java Practical Notes
  12. (c) Using Constructors find the length , width and total no. of windows of room.
      (save your file with the name of main class)
     class Room 
     {
            float length, width, height;
            byte nWindows;
            static int totWindows; 
            Room (float l, float w, float h, byte n) // define constructor
            \left\{ \right.length = l; width = w; height = h;
                   nWindows = n; totWindows+ = n;
            } 
            Room (float l, float w) // define constructor
            {
                   length = l; width = w; height = 10;
                   nWindows = 1; totWindows++;
            }
            double area ( ) // user define method
            { 
             return (length * width * height); 
            } 
           void display( )
            {
                   System.out.println ("\nLength: " + length + "\nWidth: " + width);
                   System.out.println ("Height: " + height);
                   System.out.println ( "Windows: " + nWindows);
            }
     } 
     class RoomCon //Main class 
     {
          public static void main (String args[])
            {
                   Room r1 = new Room(16.7f, 12.5f);
                   Room r2 = new Room(20, 14.3f, 12, (byte)2);r1.display(); r2.display();
                   System.out.println("\nArea of first room is :" +r1.area());
                   System.out.println("\nArea of second room is :" +r2.area());
                   System.out.println ("\nTotal number of Windows: " + Room.totWindows);
            } }
     Output:
     Length: 16.7
     Width: 12.5
     Height: 10.0
     Windows: 1
     Area of first room is :2087.5
                                                          Length: 20.0
                                                          Width: 14.3
                                                          Height: 12.0
                                                          Windows: 2
                                                          Total number of Windows: 3
     Area of second room is : 3432
```
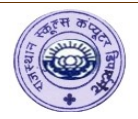

### **13. (a) Using Inheritance print the value of i, j and k. (save your file with the name of main class)**

```
class a //parent class
{
         int i; //class variable
       a(int x) //consturctor with one argument
        \{i=x;
        }
}
class b extends a //sub class of a (creation of inheritance)
{ 
         int j;
       b(int x, int y) //constructor with two arguments
        {
            super(x); \theta super keyword is used to call x variable from parent class
               j=y; }
}
class c extends b //child class of a \& sub class of b
\left\{ \right.int k;
       c(int x, int y, int z) //constructor with three arguments
        { 
               super(x,y); //call x & y variables from parent class
               k = z;
        }
void display() // user defined method with no return \& no argument
        {
       System.out.println("Value of i is "+i);
       System.out.println("Value of j is "+j);
       System.out.println("Value of k is "+k);
       System.out.println("---------------------------");
        }
}
class inherit // main class
{
       public static void main(String[]s)
        {
               c obj1=new c(10,12,13);
               obj1.display();
               c obj2=new c(20,22,26);
               obj2.display();
        }
}
```
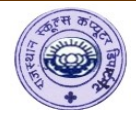

**Output:- Value of i is 10 Value of j is 12 Value of k is 13 ---------------------------**

**Value of i is 20 Value of j is 22 Value of k is 26 ---------------------------**

#### **13. (b) Using Inheritance find the ara of a room with height and without height. (save your file with the name of main class)**

```
class room // parent class//
{
        int l,w;
        room(int x,int y) //constructor of room class//
        {
                 l=x; w=y;
        }
        int a(){
                 return (l^*w);
        }
}
class bed extends room
{
        int h;
        bed(int x,int y,int z)// constructor of bed class//
        {
                 super(x,y); \pi To call super class variable.
                 h=zz;
        }
        int b(){
                 return (l^*w^*h);
        }
}
   class house // Main class
{
public static void main(String[] args)
        {
                 int i,j;
                 bed b1=new bed(5,4,3);
                 i=b1.a();
                \mathbf{i} = \mathbf{b} \mathbf{1} \cdot \mathbf{b}();
                 System.out.println("Area of room without height is="+i);
                 System.out.println("Area of room with height is="+j);
        }
}
```
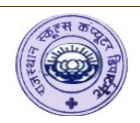

#### **Output: Area of room without height is=20 Area of room with height is=60**

## **14 (a). Polymorphism: Operator Overloading (save your file with the name of main class)**

```
class simple
{
       static void sum(int a,int b) // define sum() method of simple class
       {
               int c=a+b;
               System.out.println("Ans= " +c);
       }
       static void sum(char ch,char bh) // define sum() method of simple class
       {
               System.out.println("Characters are= " + ch + " " + bh);}
       static void sum(String c) // define sum() method of simple class
       {
               System.out.println("String is="+c);
       }
}
class opov // main class
{
       public static void main(String[]s)
       {
               simple.sum(5,10);
               simple.sum('c','s');
               simple.sum("Computer Department");
       }
}
Output
```
**Ans= 15 Characters are= c s String is=Computer Department**

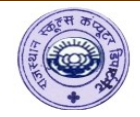

#### **14 (b).Polymorphism: Method Over loading (print line).(save your file with the name of main class)**

```
class pl
{
        static void printline() // define printline () method of pl class
        {
                for (int i=0; i \le 40; i++)
                        System.out.print('=');
                System.out.println();
        }
        static void printline(int n) // define printline () method of pl class
        {
                for (int i=0; i\leq n; i++)
                        System.out.print('#');
                System.out.println();
        }
        static void printline(char ch, int n)// define printline () method of pl class
        {
                for (int i=0; i<n; i++)
                        System.out.print(ch);
                System.out.println();
        }
} 
         class poly // main class
{
        public static void main(String[] s)
        {
                pl.printline();
                pl.printline(30);
                pl.printline('+',20);
        } 
}
```
#### **Output:** ========================================

############################## ++++++++++++++++++++

```
Std 12th Java Practical Notes
  15(a). Set the radius of a circle also find area of circle with setter method. (default visibility - public)
             save your file with the name of main class.
     class circle
     {
             double r;
             static double pi=3.14;
             void setatt(double ra) //// setter method due to public visibility
             \left\{ \right\}r=ra;
             }
             double area()
             {
                    return (pi*r*r);
             }
             void display()
             {
                    System.out.println("radius of a cirlce :"+r);
             }
      }
     class circlearea //main class
      {
             public static void main(String[]args)
             \lambdacircle c1=new circle();
                    c1.setatt(4.3);
                    c1.display();
                    System.out.println("Area of a circle is :"+c1.area());
             }
     }
     Output:-
```
**radius of a cirlce :4.3 Area of a circle is :58.0586**

```
Std 12th Java Practical Notes
  15(b). find out circumference of cirlce with private visibility & getter method
            save your file with the name of main class.
     class circle
     \{private float r;
            static float pi=3.14f; // class variable
            float getR() \frac{1}{2} getter method due to private visibility
            \left\{ \right\}return r;
            }
            circle() { } // default constructor
            circle(float ra) // parameterized constructor {
                   r=ra;
            }
            double cir()
                    {
                          return (2*pi*r*r);}
     }
     class circum //main class
     {
            public static void main(String[]s)
            {
                   circle c1= new circle();
                   System.out.println("Radius of a circle is :"+c1.getR());
                   System.out.println("Circumference of cirle is :"+c1.cir());
                   circle c2= new circle(6);
                   System.out.println("Radius of a circle is :"+c2.getR());
                   System.out.println("Circumference of cirle is :"+c2.cir());
            }
     }
     Output: -
     Radius of a circle is :0.0
     Circumference of cirle is :0.0
     Radius of a circle is :6.0
     Circumference of cirle is :226.0800018310547
```
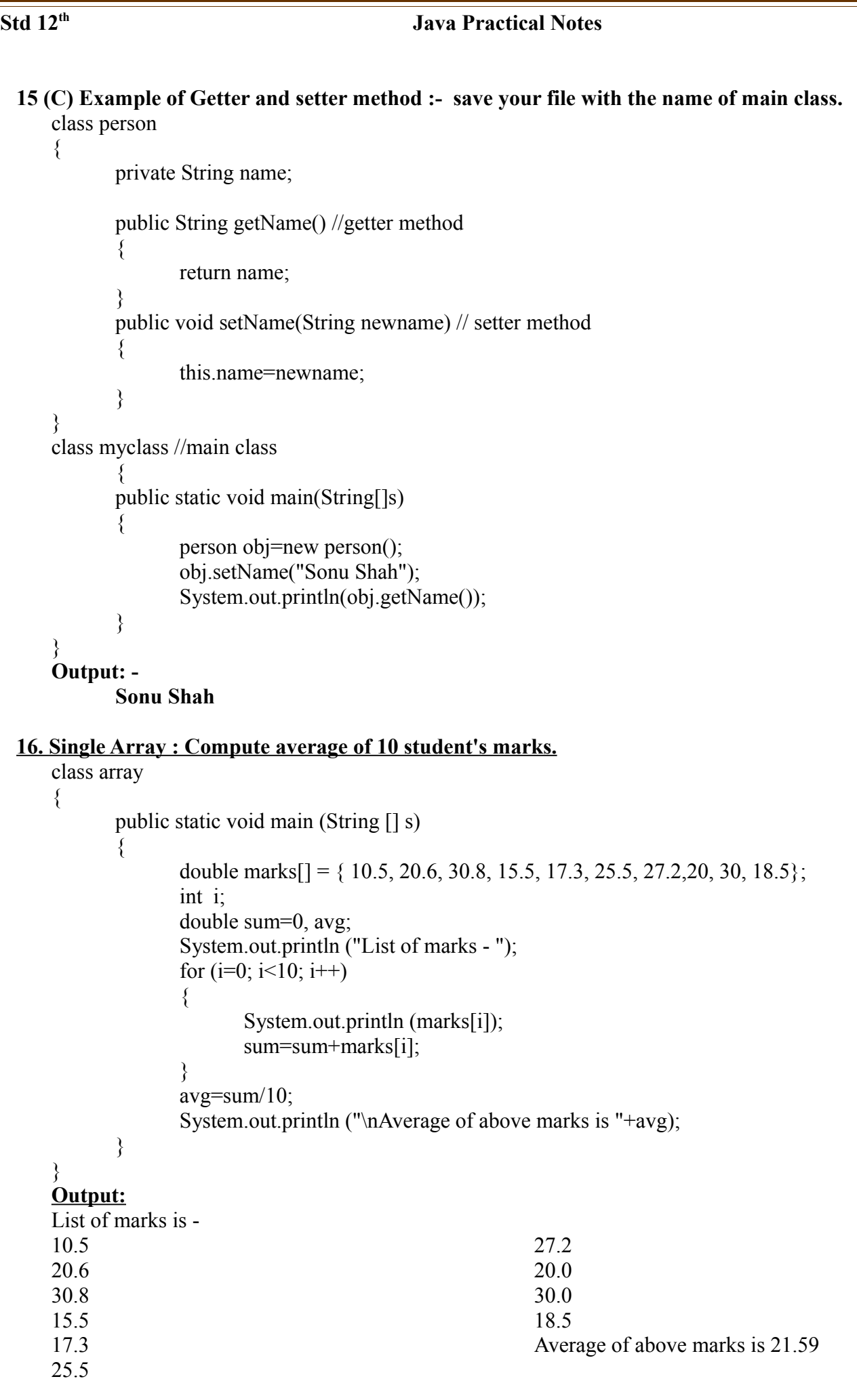

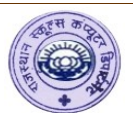

### **17(a). Creating and initializing 1-D array (Integer type) – number of day in February month.**

```
class Array1
{
public static void main(String[]s) 
       {
       int month_days[]={31,28,30,31,30,31,30,31,30,31,30,31};
       System.out.println("Feb has " + month days[1] + " days.");
           }
   }
```
**Output:- Feb has 28 days.**

# **OR**

```
class Ex1Array 
{
public static void main(String args[] ) 
       {
       int month days [];
       month days = new int [12];
       month days [0] = 31;
       month days [1] = 28;
       month days [2] = 31;
       month days [3] = 30;
       month days [4] = 31;
       month days [5] = 30;
       month days [6] = 31;
       month days [7] = 31;
       month days [8] = 30;
       month days [9] = 31;
       month days [10] = 30;
       month days [11] = 31;
       System.out.println("Feb has " + month_days [1] + " days.");
          }
   }
```
**Output:- Feb has 28 days.**

```
Std 12th Java Practical Notes
  17 (b) Creating and initializing 2-D array (Integer type)
     class a2d
     {
            public static void main (String[] s)
            {
                   int m1[] \lceil \rceil; m1 = new int \lceil 5] \lceil 3];
                   int m4[] []= \{ \{50, 60, 70\}, \{35, 30, 50\}, \{70, 75, 80\}, \{80, 85, 90\}, \{50, 50, 55\} \};
                   int [ \cdot ] [ \cdot ] [m5 = \{ \{50, 60, 70\}, \{35, 30, 50\}, \{70, 75, 80\}, \{80, 85, 90\} \};System.out.print("2-D Array of m1\n:");
                   display(m1,5,3);
                   System.out.print("2-D Array of m4:\n");
                   display(m4,5,3);
                   System.out.print("2-D Array of m5:\n");
                   display(m5,4,3);
            } 
                   static void display(int arr[][], int rows, int cols)
            {
                   for (int i=0; i < rows; i++)
                   {
                          for (int j=0; j<cols; j++)
                          {
                                 System.out.print (arr[i][j] + "\t"); \ \ \ \ \ \ \ \ \ \ \ \ \ for tab space
                          }
                          System.out.println();
                   }
            } }
     Output:
     2-D Array m1
     0 0 0
     0 0 0
     0 0 0
     0 0 0
     0 0 0
                                        2-D Array m4
                                        50 60 70
                                        35 30 50
                                        70 75 80
                                        80 85 90
                                        50 50 55
                                                                            2-D Array m5
                                                                            50 60 70
                                                                            35 30 50
                                                                            70 75 80
                                                                            80 85 90
  17(c). Find the Howmany elements in 2D Array. (Character type)
     class Array2D_char
     \left\{ \right.public static void main(String[]s)
            {
                   char names[] [ ] = { {'J','a','v','a'}, {'C'}, {'c','+','+'}, {'b','a','s','i','c'}};
                   System.out.println("Number of elements in 2D arrray :" +names.length);
            }
     }
     Output:- 
      Number of elements in 2D arrray :4
```
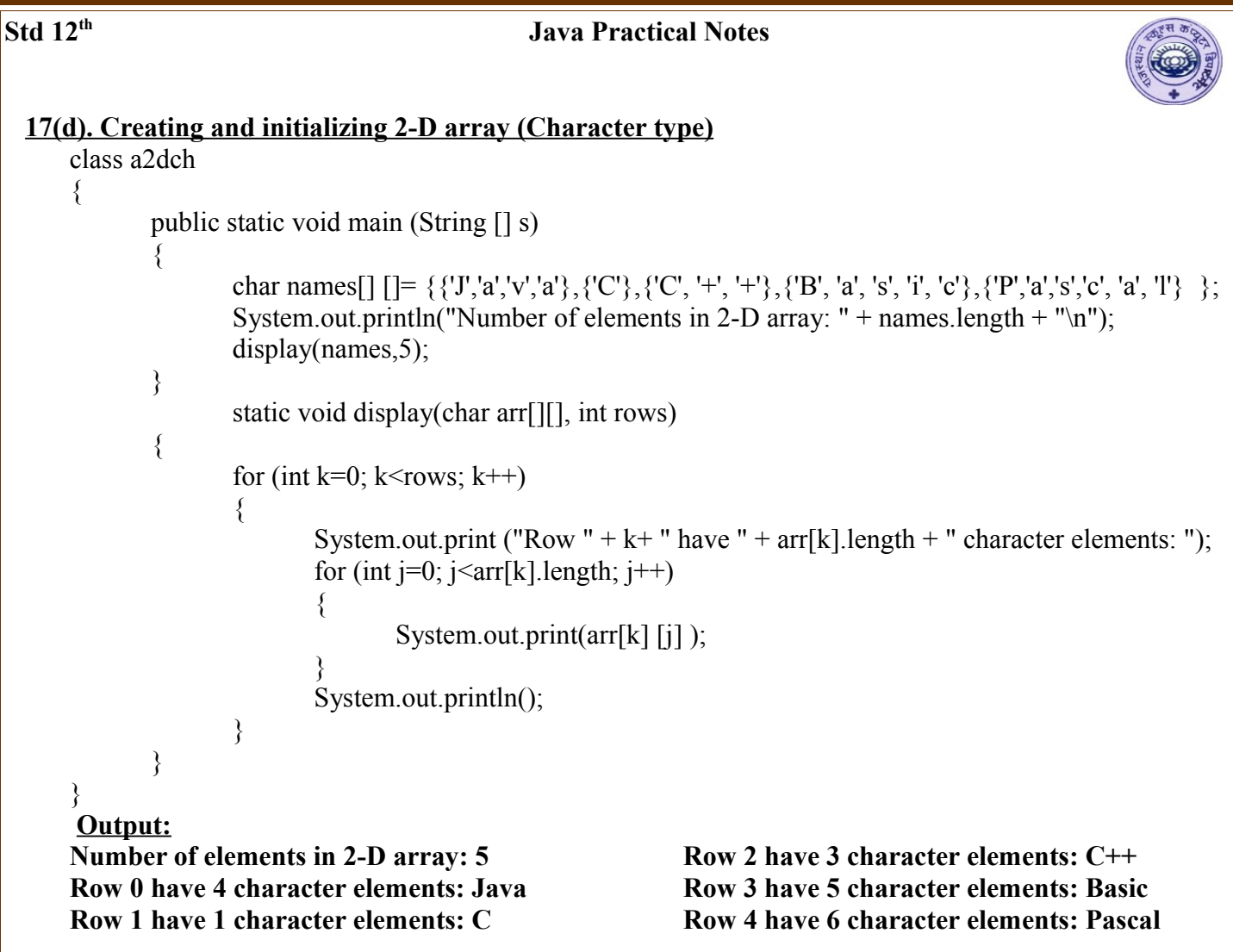

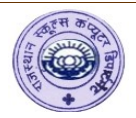

#### **18. Sorting and filling elements in 1D array.**

```
import java.util.*;
class as 
{ 
      public static void main (String [] s)
       {
             double list []= \{6.4, 8, 7.8, 9.8, 9.5, 6, 7, 8, 8.5, 5.9\};
             int indx;
             System.out.println("Initial Elements:");
             display(list);
             Arrays.sort (list, 3, 9); //sort partial array--9th element is not considered
             System.out.println ("\nsort partial array: list[3] to list[8]:");
             display(list);
             Arrays.sort (list); //sort whole array
             System.out.println ("\nsort whole array:");
             display(list);
             Arrays.fill (list, 7); //fill whole arraySystem.out.println ("\nFill whole array:");
             display(list);
             Arrays.fill (list, 2, 6, 5); //fill partial array from 2 to 5
             System.out.println ("\nFill partial array: list[2] to list[5]");
             display(list);
       \} // end main
      static void display(double ary[]) // display method 
       {
             for (int i=0; i\langleary.length; i++)
              {
                    System.out.print (\text{ary}[i] + \text{``\texttt{'t''}});}
             System.out.println();
} }
Output:
Initial Elements:
6.4 8.0 7.8 9.8 9.5 6.0 7.0 8.0 8.5 5.9
sort partial array: list[3] to list[8]:
6.4 8.0 7.8 6.0 7.0 8.0 8.5 9.5 9.8 5.9
Sort whole array:
5.9 6.0 6.4 7.0 7.8 8.0 8.0 8.5 9.5 9.8
Fill whole array:
7.0 7.0 7.0 7.0 7.0 7.0 7.0 7.0 7.0 7.0
Fill partial array: list[2] to list[5]
7.0 7.0 5.0 5.0 5.0 5.0 7.0 7.0 7.0 7.0
```
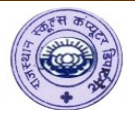

### **19(a). String Function**

```
import java.io.*; 
   class sf 
    { 
      public static void main(String args[]) 
     { 
       String s = "COre Java ":
       String s1 = "CORE";String s2 = "JAVA"; System.out.println("Upper Case- "+s.toUpperCase()); 
        System.out.println("Lower Case- "+s.toLowerCase()); 
        System.out.println("As it is - "+s); 
        System.out.println("The Starts With() and ends With() METHOD CALLS HERE"); 
        System.out.println("Start result- "+s.startsWith("CO")); 
        System.out.println("End result- "+s.endsWith("VA")); 
       String s3=sl.concat(s2);
       System.out.println(s3);
       System.out.println(s1.compareTo(s2));
       System.out.println(s1 = s2);
           }
    }
   Output
    Upper Case- CORE JAVA 
    Lower Case- core 
    As it is- COre Java 
   The Starts With() and ends With() METHOD CALLS HERE
   Start result- true
    End result- false
   COREJAVA
   -7
   false
 19(b). String Function
    class name
    {
           public static void main(String[] args)
           {
                  String n="Sonu Patel";
                  String n1="sonu patel";
                  System.out.println("Name is "+n);
                  System.out.println("Length of name is "+n.length());
                  System.out.println("Capital letters "+n.toUpperCase());
                  System.out.println("Small letters "+n.toLowerCase());
                   System.out.println("n, n1, strings are equal ?" +(n==n1));
                  System.out.println("n, n1, strings are equal ?"+(n.equals(n1)));
                  System.out.println("n, n1, strings are equal ?"+(n_{\text{1}}\text{compareTo}(n1));
                  System.out.println("n, n1, strings are equal ?"+(n.equalsIgnorecase(n1));
    }
    }
```

```
Std 12th Java Practical Notes
     Output
     Name is Sonu Patel
     Length of name is 10
     Capital letters SONU PATEL
     Small letters sonu patel
     n, n1, strings are equal ?false
     n, n1, strings are equal ?false
     n, n1, strings are equal ?-32
     n, n1, strings are equal ?true
  20. Date function:- 
    import java.util.Date;
    class date1
     {
           public static void main(String[] args)
            {
                  Date d1=new Date(); //current date.
                  System.out.println("current date and time is="+d1);
                  System.out.println("Elapsed time since Jan 1, 1970 is \n\t "+d1.getTime()+"
    milliseconds");
            }
     }
    Output
     current date and time is=Sat Oct 03 11:40:03 IST 2015
     Elapsed time since Jan 1, 1970 is 
           1443852603882 milliseconds
  21. Calendar functions
    import java.util.*;
    class cal1
     {
           public static void main(String[] args)
            {
                  System.out.println("Current Date and time is = "+new Date());
                  Calendar c1=new GregorianCalendar(2013,10,27,18,12);
                  System.out.println("Year="+c1.get(Calendar.YEAR));
                  System.out.println("Month="+c1.get(Calendar.MONTH));
                  System.out.println("Day="+c1.get(Calendar.DATE));
                  System.out.println("Hour (12 hours)="+c1.get(Calendar.HOUR));
                  System.out.println("Hour (24 hours)="+c1.get(Calendar.HOUR_OF_DAY));
                  System.out.println("Minute="+c1.get(Calendar.MINUTE));
            }
     }
    Output
     Current Date and time is = Mon Oct 18 10:46:36 IST 2010
     Year=2013
     Month=10
    Day=27
```
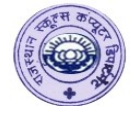

```
Hour (12 hours)=6
Hour (24 hours)=18
Minute=12
```
### **22(a). Exception Handling : try and catch block.**

```
class Two 
\{ public static void main(String args[]) 
 \{ try 
\{int i = 50/0;
 } 
     catch(ArithmeticException e) 
\{ System.out.println(e); 
      System.out.println("Rest of the code is Executed..................");
     } 
  } 
}
```
**Output: java.lang.ArithmeticException: / by zero Rest of the code is Executed.................**

### **22(b). Exception Haindling : try, with multiple catch block.**

```
class Three 
{ 
  public static void main(String args[]) 
 { 
    try 
\{int arr[] = new int[5];
     arr[5] = 25; } 
     catch(ArrayIndexOutOfBoundsException exx) 
     { 
       System.out.println("Exception ....."+exx); 
     } 
         catch(ArithmeticException e) 
        { 
           System.out.println("Arithmetic Excpetion Occurs................."); 
        } 
  } }
```
**Output: Exception .....java.lang.ArrayIndexOutOfBoundsException: 5**

.

## **Std 12th Java Practical Notes**

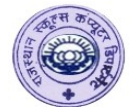

### **22(c). Exception Handling : try, catch and final block.**

```
class Five 
\{ public static void main(String args[]) 
 \left\{ \right. try 
\left\{\right. int arr[]=new int[5]; 
      arr[5]=25; } 
     catch(ArrayIndexOutOfBoundsException e) 
\left\{\right. System.out.println("Excpetion Occurs................."+e); 
 } 
     finally 
\{ System.out.println("Finally block executed"); 
 } 
     System.out.println("Rest of the code will be executed"); 
  } 
}
```
**Output: Finally block executed Exception in thread "main" java.lang.ArrayIndexOutOfBoundsException: 5 at** 

```
Std 12th Java Practical Notes
23. Treminal base Programs (File handling)
     To run program. Application – Accessories – Terminal (Note that source file first compile in SciTE and
     run in terminal). Command for compile – javac sumS.java
     Command for run the program- java sumS
     Here javac is the name of the compiler and java is the name of interpreter.
(1) Display Name and Std.
     import java.io.*;
     public class uname 
     {
            public static void main(String[] args) 
            {
                   int c;
                   String n;
                   DataInputStream in=new DataInputStream(System.in); 
                          // create an object of DataInputStream
                   try
                   {
                   System.out.println("Enter your name and std-");
                   n=in.readLine();
                   c=Integer.parseInt(in.readLine()); 
                                // readLine() method is used to reads a single line from keyboard
                   System.out.println("My name is "+n);
                   System.out.println("I study in "+c+" class");
                   }
                   catch(Exception e) {};
            }
     }
```
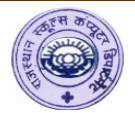

#### **(2) Sum of 2 numbers**

```
import java.io.*;
class sumS
```

```
{
```

```
public static void main(String[] args)
```
{

```
int a,b,c;
```

```
DataInputStream in=new DataInputStream(System.in);
             // create an object of DataInputStream
```

```
try
{
```

```
System.out.println("Enter 2 values-");
       // readLine() method is used to reads a single line from keyboard
a=Integer.parseInt(in.readLine());
b=Integer.parseInt(in.readLine());
c=a+b;
```
System.out.println("Sum is="+c);

```
}
catch(Exception e){}
```

```
}
```
}

```
Std 12th Java Practical Notes
    (3)Even – Odd (Ternary Operator)
    import java.io.*;
    class cond
     {
           public static void main(String[] args)
           {
                  int a;
                  String b;
                  DataInputStream in=new DataInputStream(System.in);
                               // create an object of DataInputStream
                  try
                  {
                        System.out.println("Enter any value-");
                        a=Integer.parseInt(in.readLine());
                               // readLine() method is used to reads a single line from keyboard
                        b=(a%2==0) ?("Even"):("Odd");
                        System.out.println("Number "+a+" is "+b);
                  }
                  catch(Exception e){}
           }
     }
    Output
    Enter any value-6
    Number 6 is Even
    4. File handling : File write
     import java.io.*;
    class fw
     \{public static void main(String[] args)
           {
                  FileWriter fo=null;
                  try
                  {
                        fo=new FileWriter("one.txt"); // create an object of FileWriter 
                                                   // one.txt is a text file to store output.
                        fo.write("file writing starts....\n"); // write strings to the one.txt file
                        for(int i=1;i \le 10;i++)
                               fo.write("Line-"+i+"\n");
                        fo.write("file writing ends\ln");
                        fo.close(); // close the FileWriter
                  }
                  catch(Exception e)
                  {
                        System.out.println(e);
                  }
           }
     }
33 RSCD
```
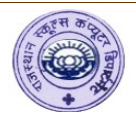

```
5. File handling : File read
import java.io.*;
class fr
{
       public static void main(String[] args)
        {
               FileReader fr=null;
               try
               {
                      fr=new FileReader("one.txt"); // Create an object of FileReader 
                      int j;
                      char ch;
                      while((j=fr.read())!=-1) // read() is used to read data from one.txt file
                       {
                              ch=(char)j; \# to change the data type of j (typecasting)
                              System.out.print(ch);
                       }
                      fr.close(); // close the FileWriter 
               }
               catch(Exception e)
               {
                      System.out.println(e);
               }
       }
}
```
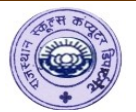

**6. Accpet the characters form user side and find out it is vowel or consonant with the use of scanner classs.** 

```
import java.util.Scanner;
class switch1
{
       public static void main (String[]args)
        {
                char i;
                Scanner obj=new Scanner(System.in);
                         // create an object of scanner class that reads from standard input.
                System.out.print("enter start value");
                i=obj.next().charAt(0); 
                        \frac{1}{\sqrt{2}} next().charAt(0) is used to read character from console
               switch (i)
                {
                case 'a':
                 case 'A':
                 case 'i':
                 case 'I':
                case 'e':
               case 'E':
                case 'u':
               case 'U':
                case 'o':
                case 'O':
                System.out.print(i+"is a vowel");
                break;
                default:
                System.out.print(i+"is a consonant");
                break;
                }
        }
}
```
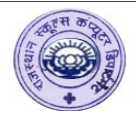

7. **Program to read username and password with the use of Console class.**

```
// Program to reading passwords
import java.io.Console;
import java.util.Arrays;
public class ConsoleDemo 
{
   public static void main(String[] args) 
       {
  Console console = System.console(); \frac{1}{2} create an object of Console class
   String username = console.readLine("Username: "); // read the user name from the console 
  char[] password = console.readPassword("Password: "); \frac{1}{2} read the password from the console
   if (username.equals("admin") && String.valueOf(password).equals("secret")) 
              // here the user name is admin and password is secret. 
       \{ console.printf("Welcome to Java Application \n");
        } 
       else 
       \{ console.printf("Invalid username or password.\n");
           }
         }
}
8. Calculate the total sum of two numbers with Scanner class.
import java.io.*;
import java.util.*;
class sc
{
       public static void main(String args[])
       {
              Scanner kbinput = null;
              int number1;
              int number2;
              int sum=0;
              try 
               \{kbinput = new Scanner(System.in);System.out.println("Enter the first number : ");
                      //Read the integer number from console
                      number1 = kbinput.nextInt();
                      System.out.println("Enter the second number : ");
                      //Read the integer number from console
                      number2 = kbinput.nextInt();
                      sum = number1 + number2;
                      System.out.println("Sum is : " + sum);
               }
```

```
Std 12th Java Practical Notes
                   catch(Exception eobj)
                   {
                         System.out.println(eobj);
                   }
                   } 
     }
     9. Enter the integer, float values and your name from Scanner class.
     import java.io.*;
     import java.util.*;
     class Read_Scanner
     {
            public static void main( String args[])
            {
                   Scanner sc = new Scanner(System.in);System.out.println("Enter a integer no");
                  int x = sc.nextInt();
                  System.out.println("Integer is:= " +x);
                   System.out.println("Enter any real number ");
                   double d = sc.nextDouble();
                   System.out.println("Double is :=" +d);
                   System.out.println("Enter your name here");
                   String str = sc.next();
                   System.out.println("Your name is:" + str);
            }
     }
```
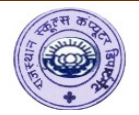

## **10. Program to calculate the total marks of each student from file "stu" with scanner class.**

```
mport java.io.*;
import java.util.*;
class Read_Scanner
{
       public static void main( String args[])
       {
              Scanner fileinput=null;
              int rollno,mark1,mark2,mark3,totalmarks;
              String name=null;
              try
               {
                      File fobject;
                      fobject=new File("stu");
                      fileinput=new Scanner(fobject);
                      while(fileinput.hasNextInt())
                      {
                      rollno=fileinput.nextInt();
                      name=fileinput.next();
                      mark1=fileinput.nextInt();
                      mark2=fileinput.nextInt();
                      mark3=fileinput.nextInt();
                      totalmarks=mark1 + mark2 + mark3;
              System.out.println("Total marks of Rollno "+rollno+", "+name+"are : "+totalmarks);
                      }
                      fileinput.close();
               }
              catch(Exception eobj)
               {
              System.out.println(eobj);
               }
       }
}
```